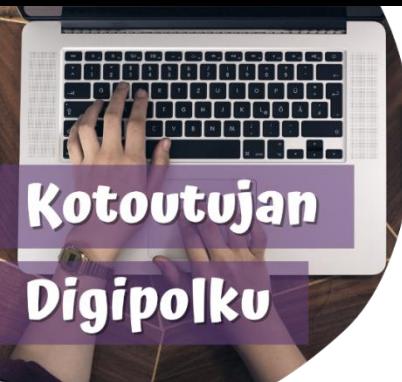

## WILMA GUIDE FOR PARENTS englanti

Kotoutujan digipolku -project has produced instructions and videos on how to use the Wilma app. You can find the instructions via links or QR-codes. You can read the QR-codes using Google Lens or QRscanner app. There are English subtitles in the videos.

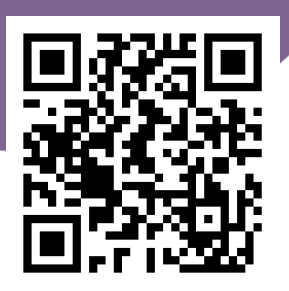

**Wilma guide:**  tinyurl.com/wilmaenglanti2

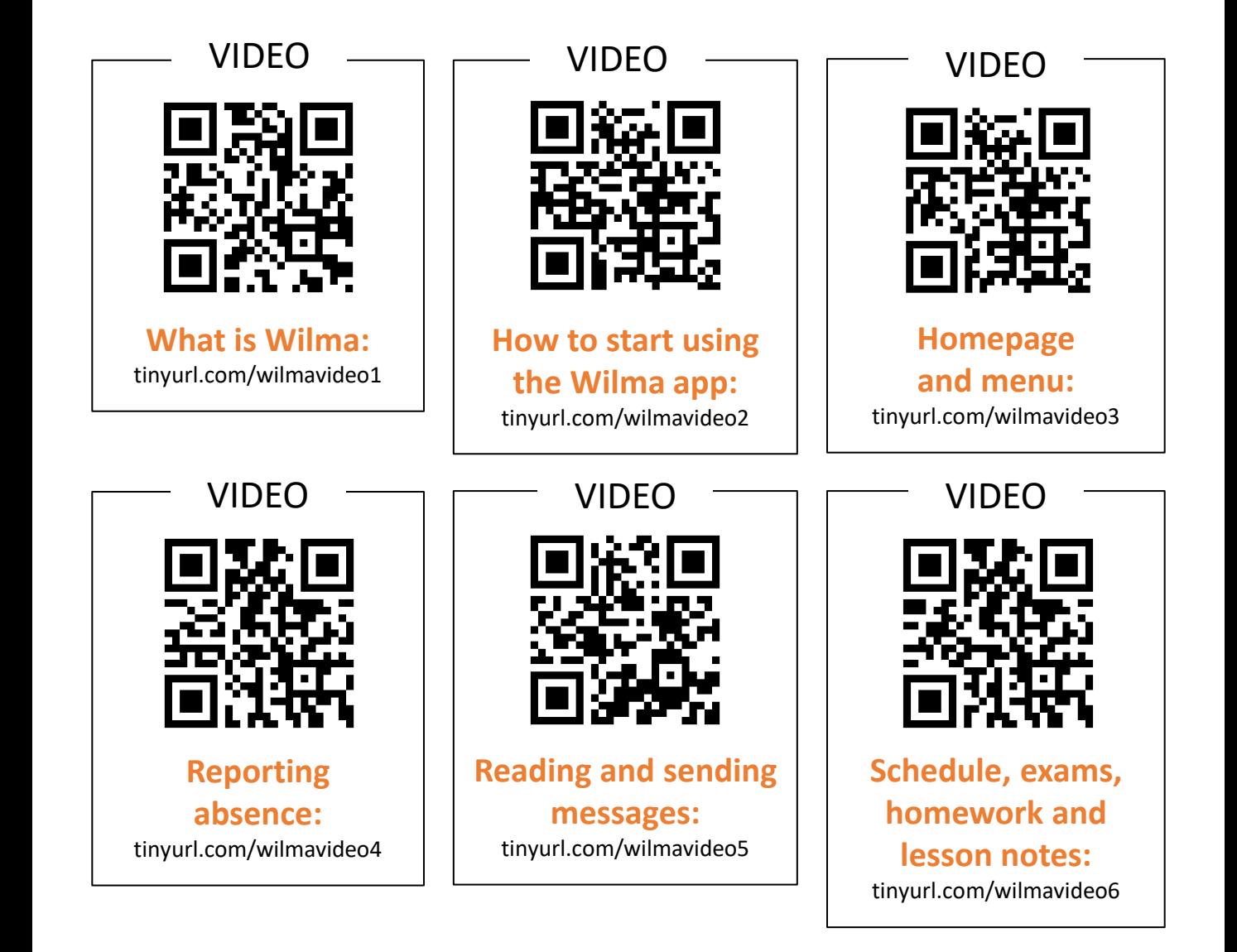

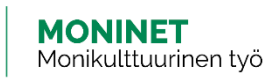

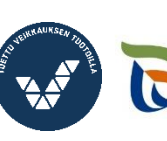

Elinkeino-, liikenne- ja ympäristökeskus

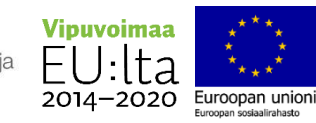

How to change subtitle language on Youtube:

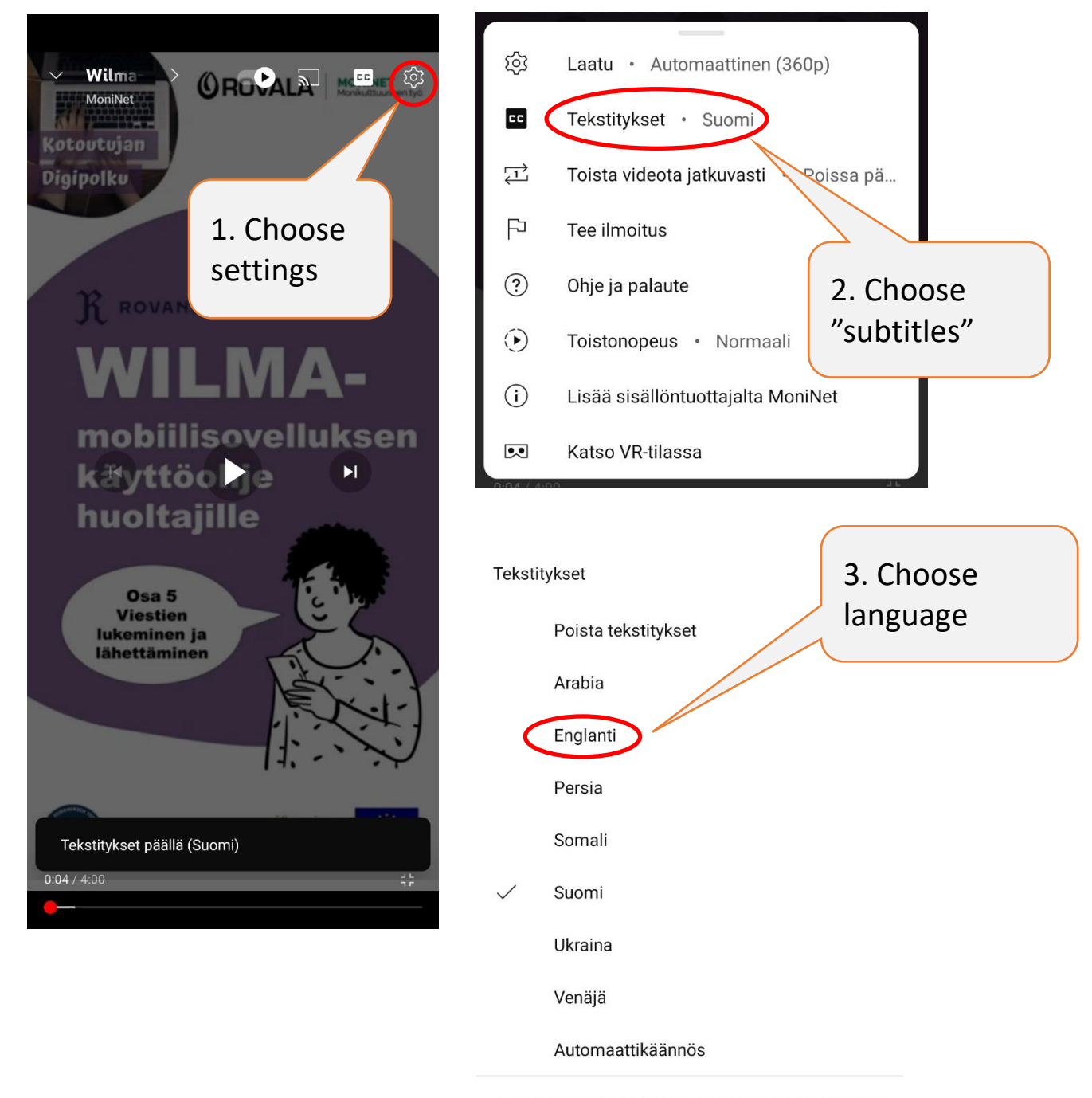

Jos haluat pitää tekstitykset oletuksena päällä, muokkaa niiden näkyvyyttä laiteasetuksista.

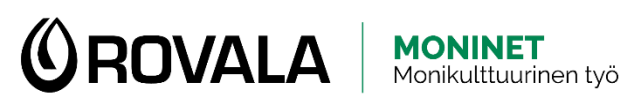

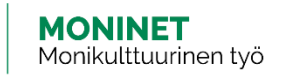

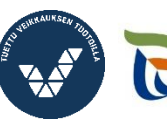

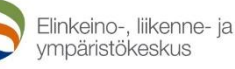

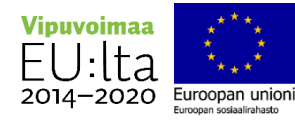